## Auto Pilot Troubleshooting Checklist

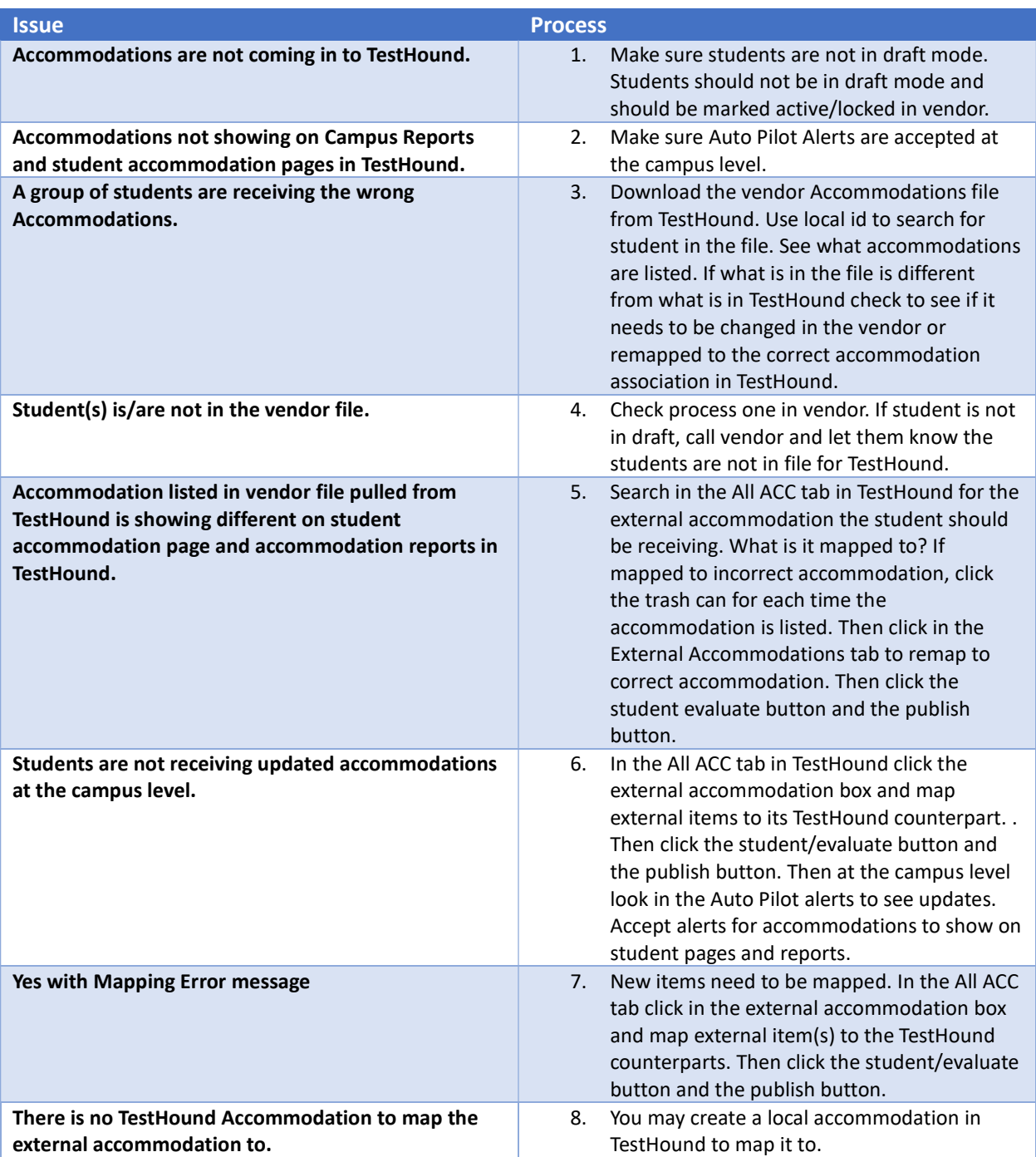